## Mac Mail

POP

sample@cside.com

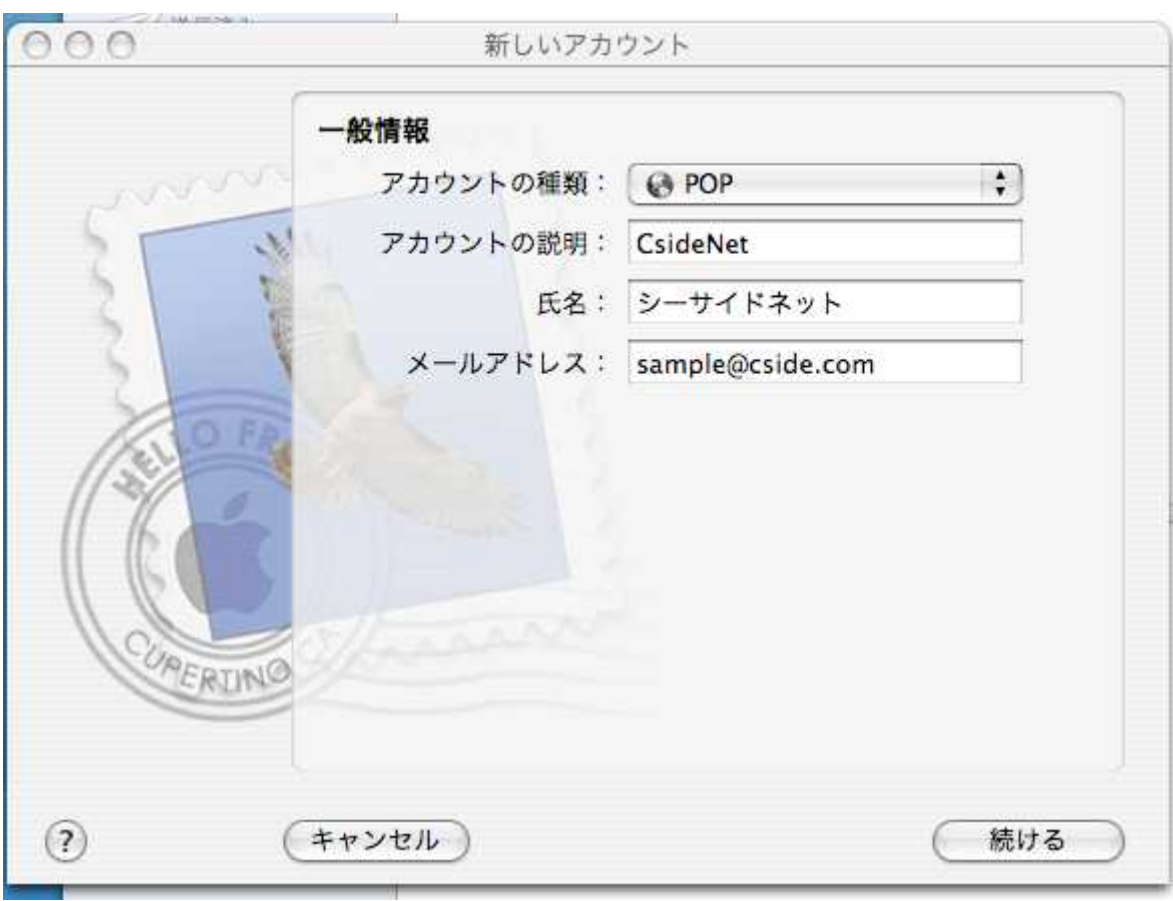

mail.cside.com

\*

「mail.\*\*.\*\*」

mail.cside.com

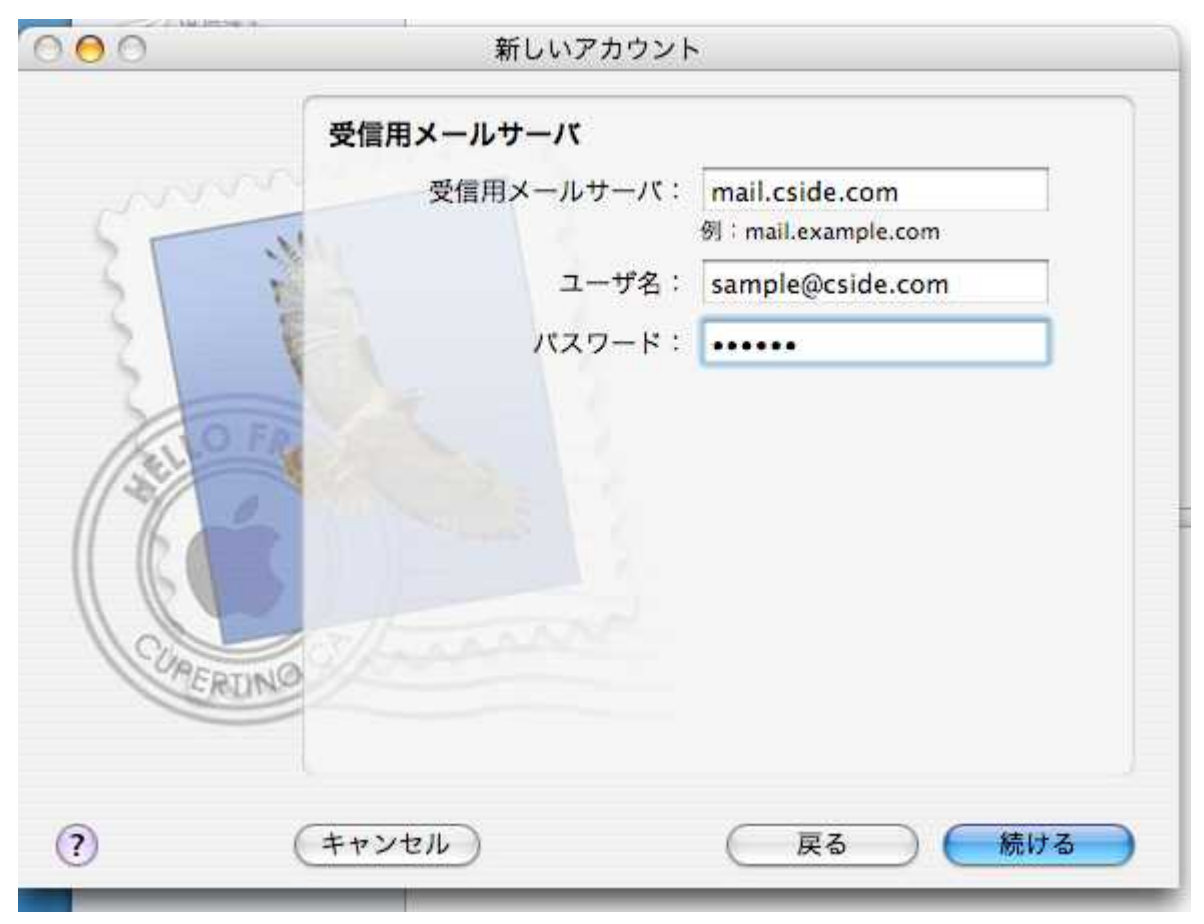

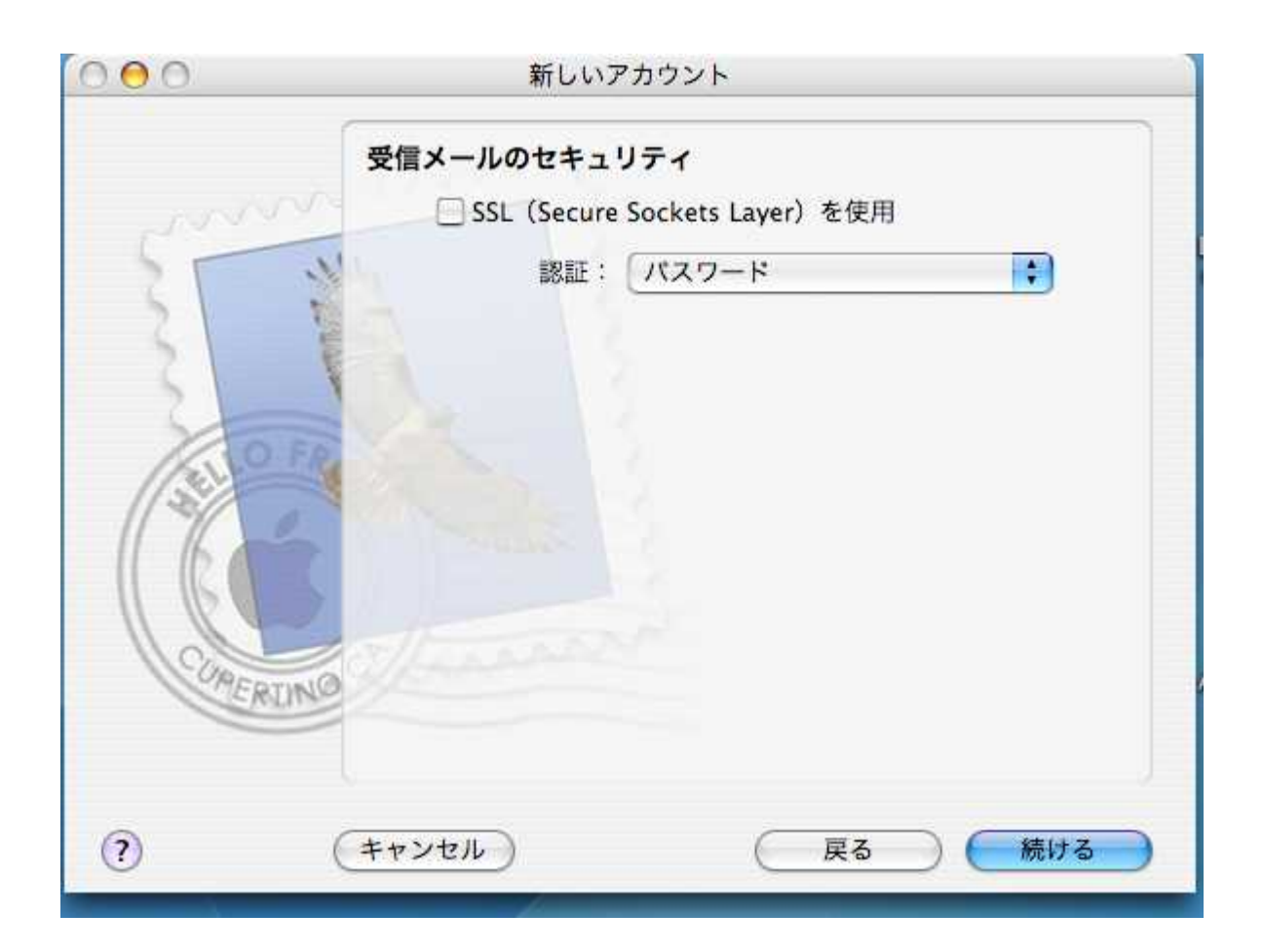

## mail.cside.com

mail.\*\*.\*\*

 $_{\star}$ 

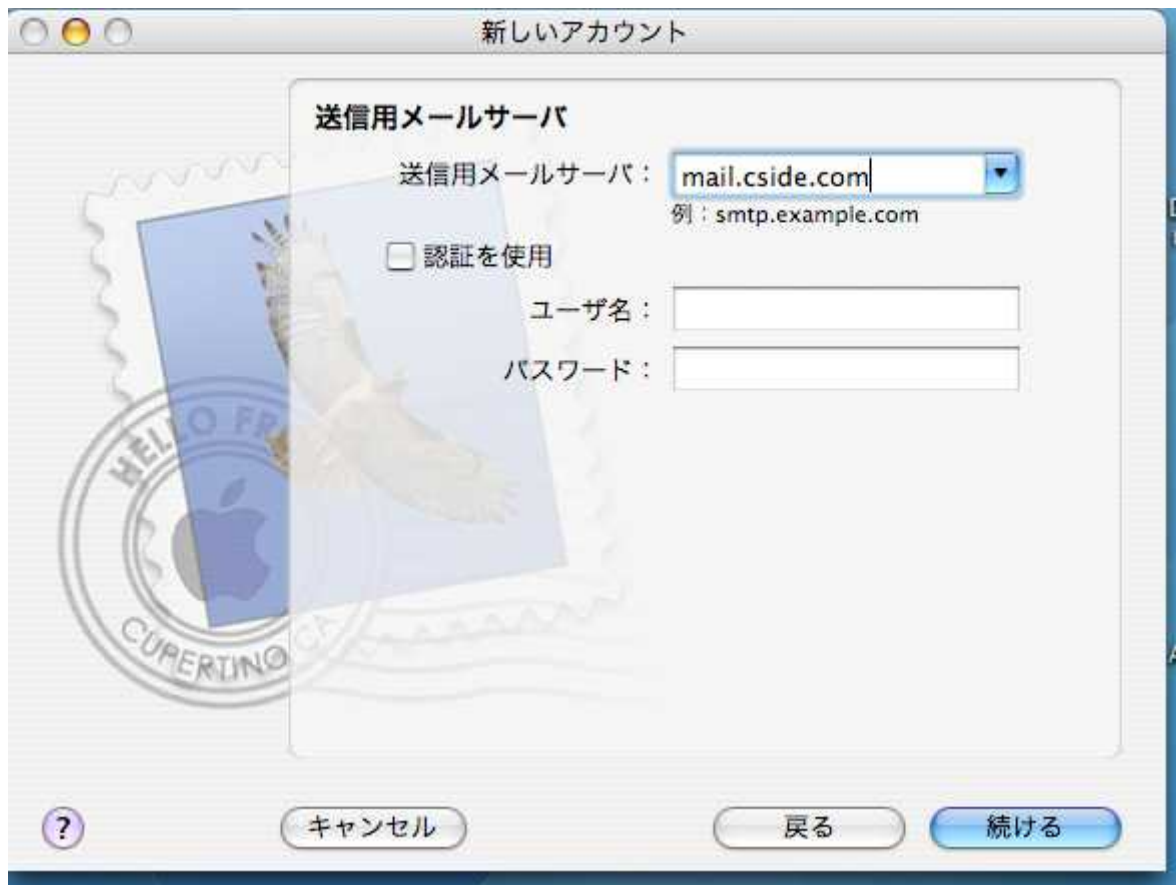

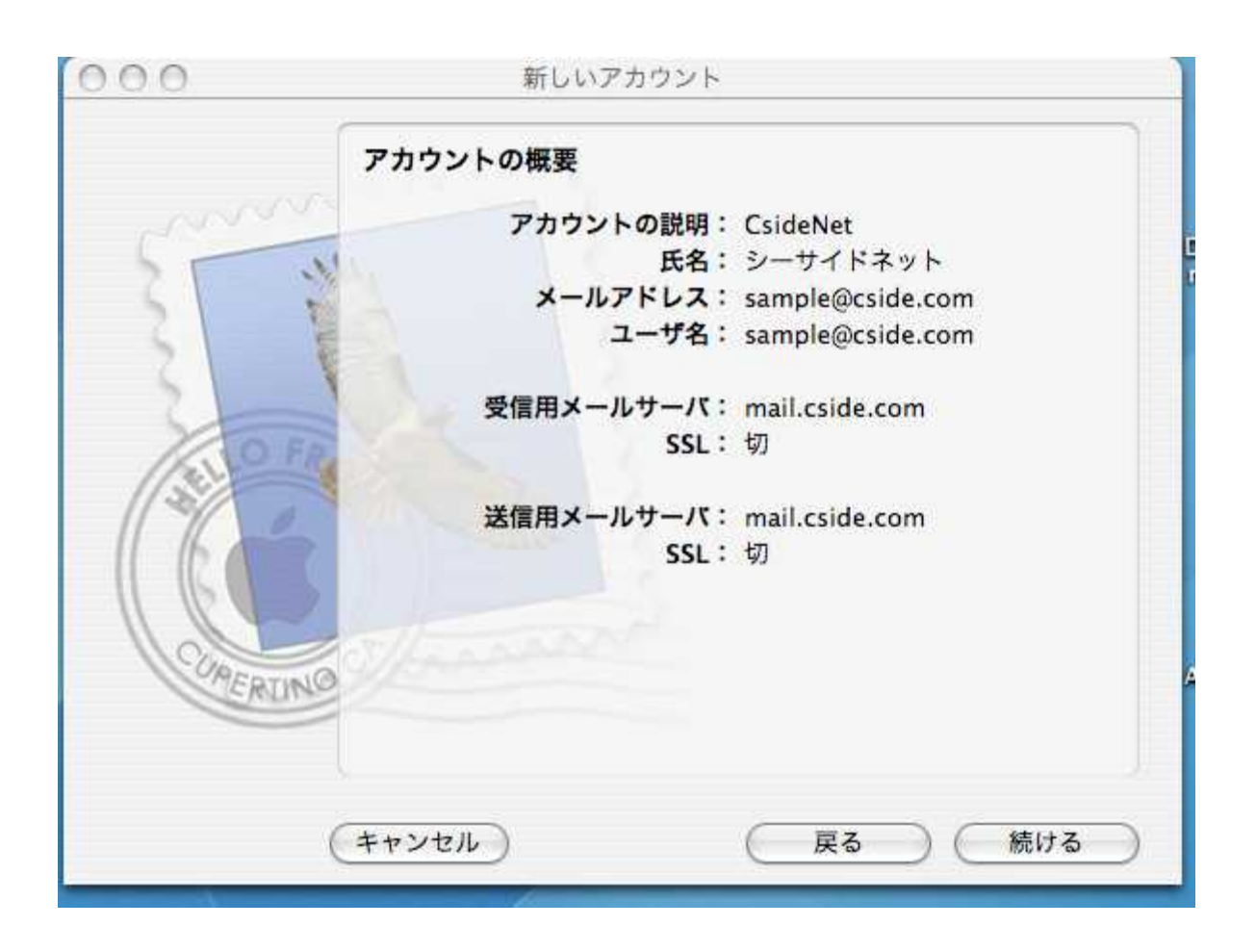

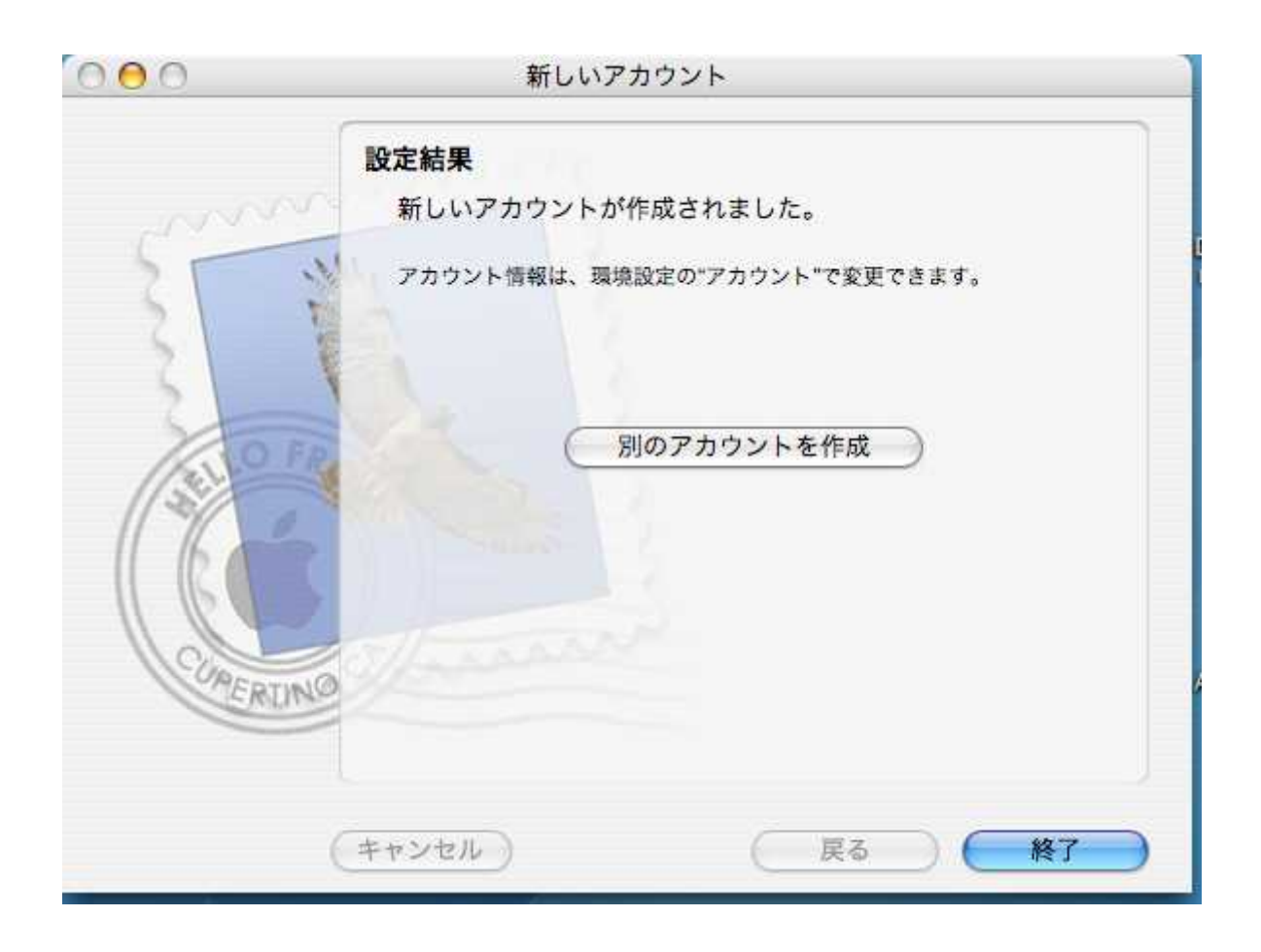

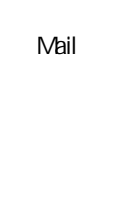

「587」 OK

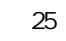

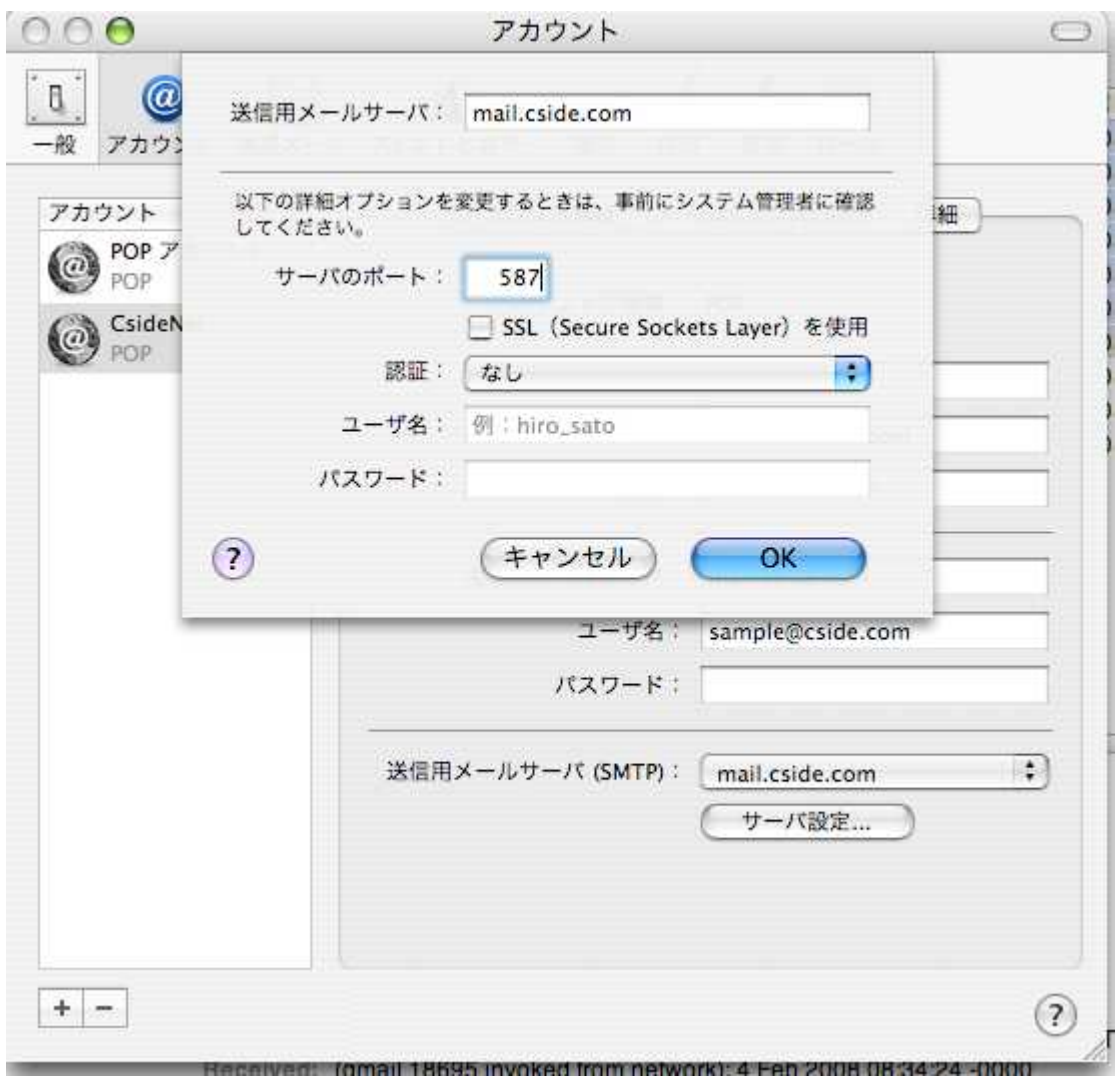

25